# 電子入札システム 事前準備 (事業者向け環境設定)

#### 令和 5 年 3 月 2 日 第 3.5 版

和歌山市

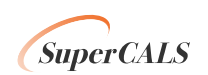

電子入札をご利用いただくためには、事前準備をしていただく必要があります。事前準備の流れは、 以下の通りです。

(それぞれの準備内容は、各章を参照してください。)

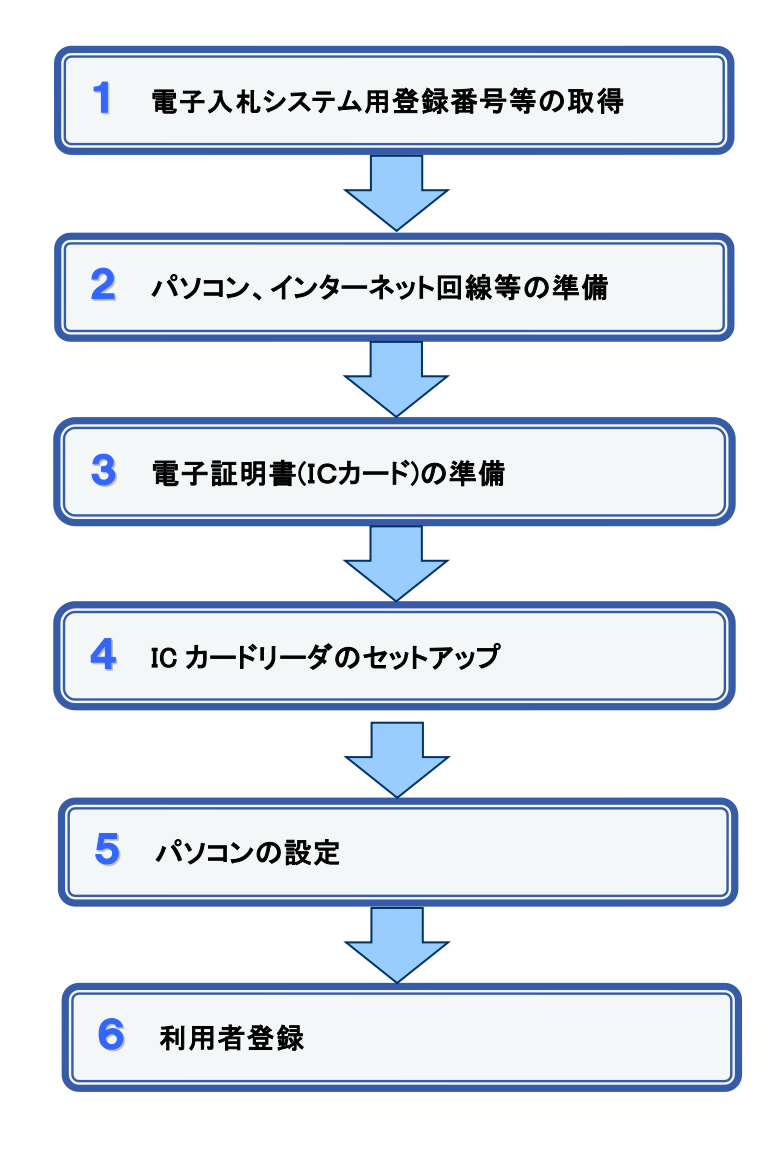

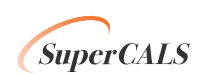

#### 1 雷子入札システム用登録番号等の取得

電子入札をご利用するに当たり、「登録番号」、「商号又は名称」及び「パスワード」を事前 に取得する必要があります。「登録番号」、「商号又は名称」、「パスワード」は電子入札システ ムの利用者登録を行う際に必要となる番号です。

- 1. 登録番号
	- ア.電子入札用登録番号等通知書に記載されている、「登録番号」を入力してくださ い。
	- イ.建設工事と建設コンサル業務は別々の登録番号となります。

※ICカードは1枚で1つの登録番号に登録することなるため、

建設工事・建設コンサルタント業務両方の競争入札参加資格があり、両方の資 格で電子入札を行う場合は、別々のICカードが必要となります。

- ウ.8桁の半角数字で入力して下さい。 入力例 : 00000001
- 2. 商号又は名称
	- ア.電子入札用登録番号等通知書に記載されている、「商号又は名称」をそのまま 入力してください。
	- イ. 全ての文字を全角で入力してください。
- 3. パスワード
	- ア.電子入札用登録番号等通知書に記載されている、「パスワード」を入力して ください。
	- イ.8桁で半角英字と半角数字の混在で入力してください。
		- 入力例 : AAAA0001

手続き方法が分からないときは、電子調達コールセンター(0570-011311)、又は*和歌山市* 建設局建設総務部建設総務課(073-435-1083)まで問い合わせ願います。

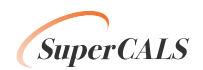

#### 2 パソコン、インターネット回線等の準備

電子入札を行うために必要なパソコン、インターネット回線等をご用意ください。

- インターネットに接続されているパソコン(Windows 8.1/10)
- 電子証明書(IC カード) (購入時に付属の関連ソフトも含む)
- · IC カードリーダ(IC カードリーダ購入時付属のドライバも含む)
- プリンタ(A4 サイズ以上)

※各機器のスペックについては、「別紙1 動作環境について」をご覧ください。

### 3 電子証明書(IC カード)の準備

電子入札をご利用いただくためには、コアシステム対応認証局が発行した電子証明書(IC カード)(有料)が必要になります。電子証明書(IC カード)の購入方法は、各認証局にお問い 合わせください。

電子証明書(ICカード)の購入にあたっては、住民票等を用意していただくことになります。 また、購入から実際に電子証明書(IC カード)が手元に届くまで、ある程度の日数が必要にな ります。そのため、日数に余裕を持って、購入していただくことをお勧めします。

※電子証明書(ICカード)の購入先は「コアシステム対応認証局お問い合わせ先一覧」 ( http://www.cals.jacic.or.jp/coreconso/linkpage/link5/link5j/link5j-3toiawaseitiran.htm ) をご参照ください。

#### 【重要】電子証明書(ICカード)の名義人について

 電子証明書(ICカード)の名義人は、資格者名簿に登録された代表者、又は受任者としてく ださい。

## 4 ICカードリーダのセットアップ

電子証明書(ICカード)に対応しているICカードリーダをセットアップしてください。詳細は、I Cカードリーダの説明書、又はご購入された各認証局へお問い合わせください。

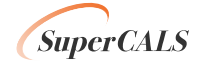

## 5 パソコンの設定

電子入札を利用できるように、パソコンの設定を行います。具体的な設定方法は、別途 Web サイト「電子調達システム 入札参加者ポータルサイト(次期ブラウザ版支援コンテン ツ)」をご参照ください。 ※以下サイトのアドレス [https://www.ep-bis.supercals.jp/PPIPublish/portal\\_accepter/022\\_junbi.html](https://www.ep-bis.supercals.jp/PPIPublish/portal_accepter/022_junbi.html)

## 6 利用者登録

上記の準備が整いましたら、電子入札システムへ利用者登録を行います。 利用者登録の操作方法については、操作マニュアルをご参照ください。

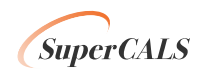

# 別紙1 動作環境について

#### 1.動作環境

ICカードを発行する認証局が定める、ソフトウェア要件を満たすクライアント環境を準備してください。

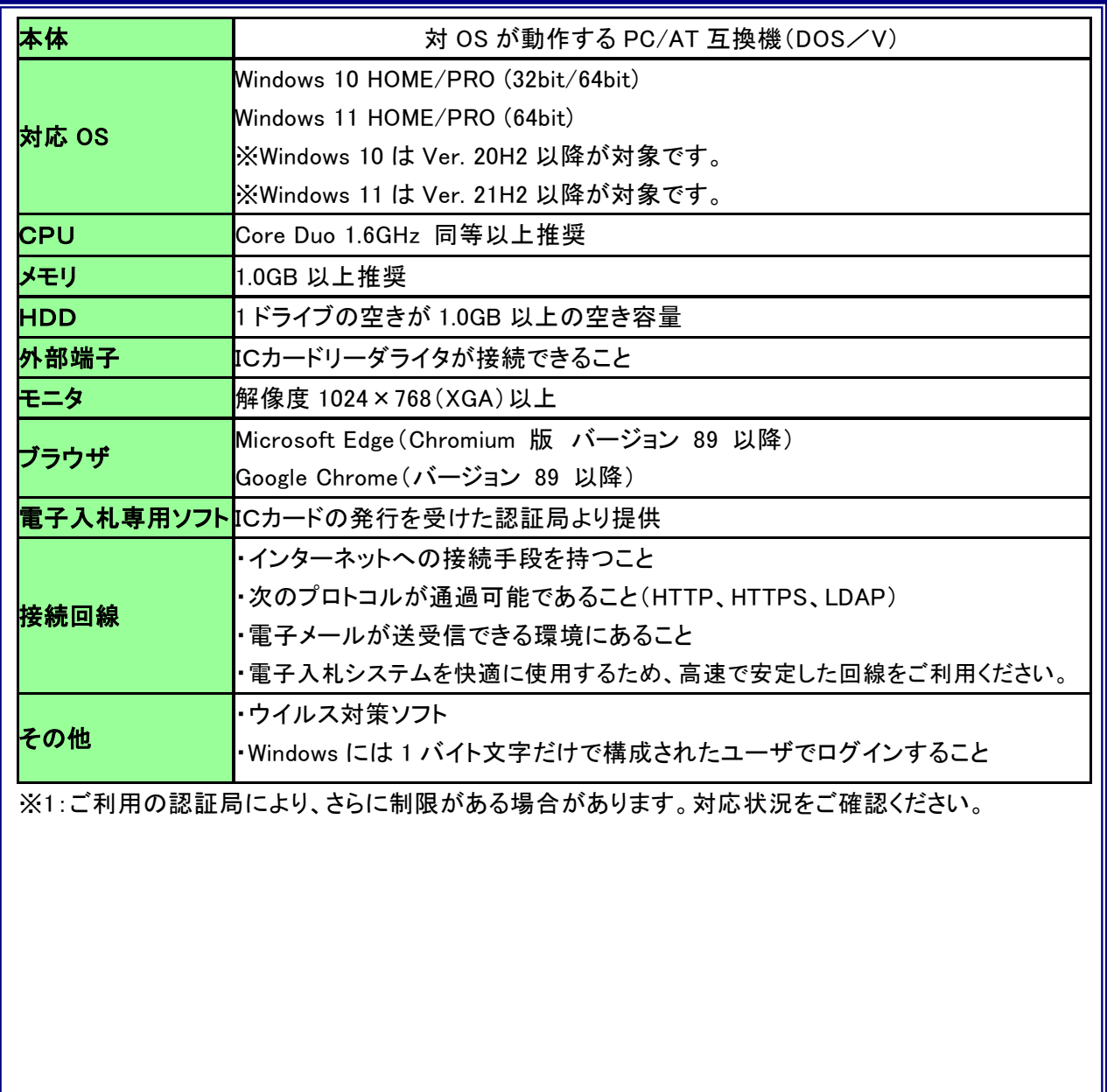

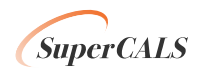